## *Selection sort to a File.*

 $\bullet$  Make this code so all output – except the initial data entry – is to a file.

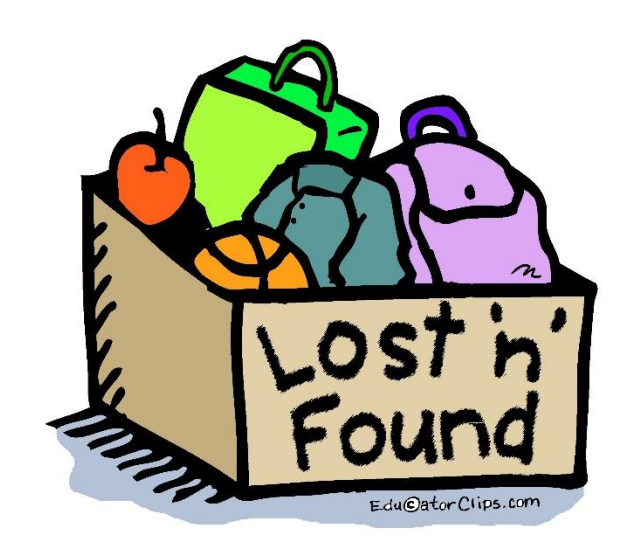

```
import java.io.*;
public class selectionsortFile
{
    public static void main (String args[])
    { //Create the array
       int a[] = new int [10];for (int i = 0; i < a. length; i++) {
           a [i] = I0.inputInt ("Enter a[' + i + "]: ");
 }
        PrintWriter out;
        try
        {
            out = new PrintWriter (new FileWriter ("BubbleSortFile.txt"));
            //Prints the array before it runs
            System.out.println ("\nBefore Selection Sort is Run: ");
           for (int i = 0; i < a. length; i++) {
               System.out.print (a [i] + " "); }
            System.out.println ();
            //Run bubble sort
            System.out.println ("\nTracing Selection Sort:");
            int numUnsorted = a.length;
            int max; //index of largest value
           while (numUnsorted > 0)
\{ //determine maximum value in array
               max = 0;for (int index = 1; index < numUnsorted; index++)
\overline{a}if (a [max] < a [index])
                       max = index; }
```

```
 int temp = a [max];
               a [max] = a [numUnsorted - 1];
                a [numUnsorted - 1] = temp;
                numUnsorted--;
               for (int i = 0; i < a. length; i++)\overline{a} System.out.print (a [i] + " ");
 }
           System.out.println ();<br>}
 }
            System.out.println ();
            //print out the array after
            System.out.println ("After Selection sort is Finished: ");
           for (int i = 0; i < a.length; i++) {
                System.out.print (a [i] + " ");
 }
            System.out.println ();
            out.close ();
        }
        catch (IOException e)
        {
            System.out.println ("Error opening file " + e);
        }
    }
}
```